# **Sommaire**

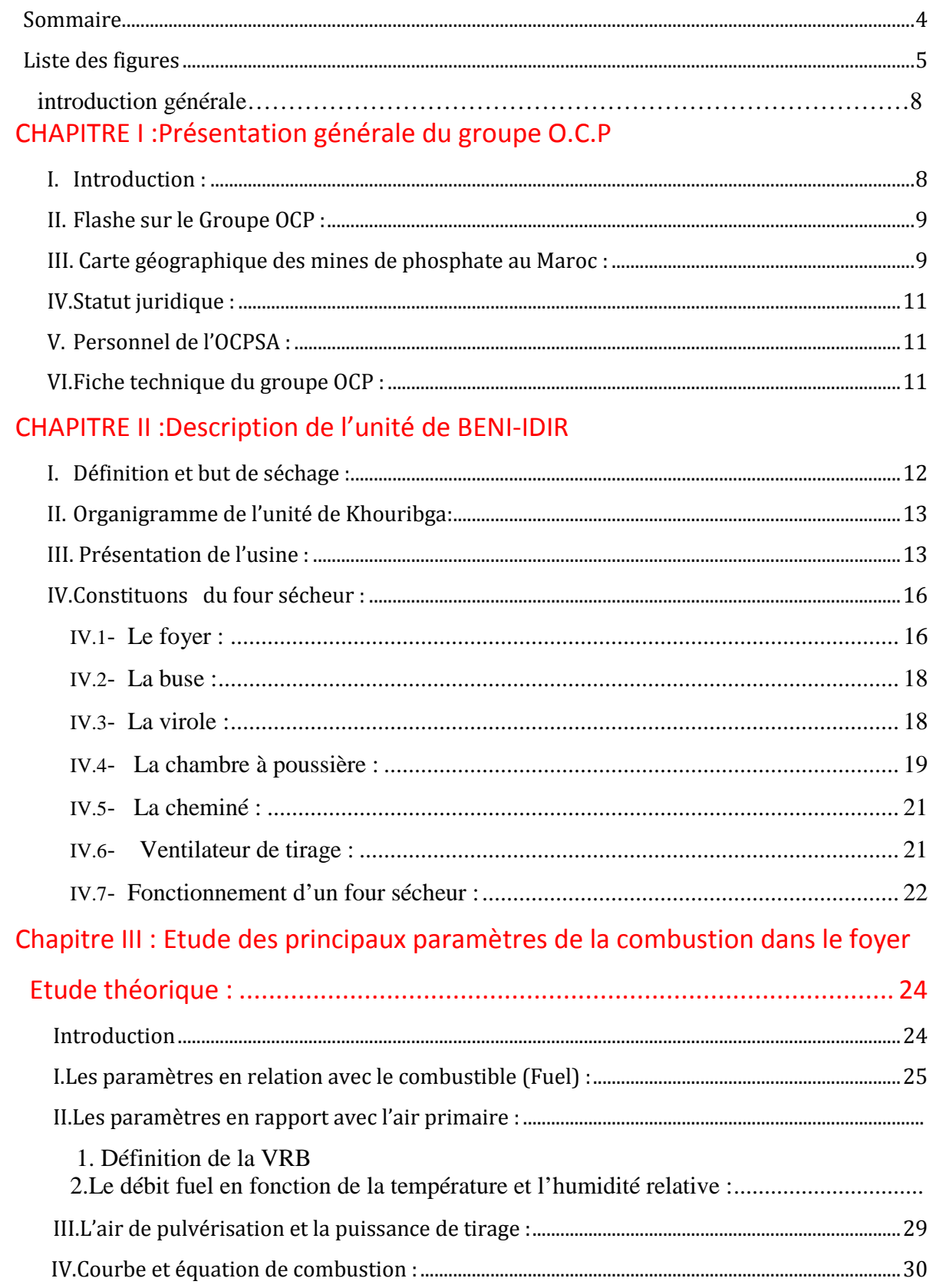

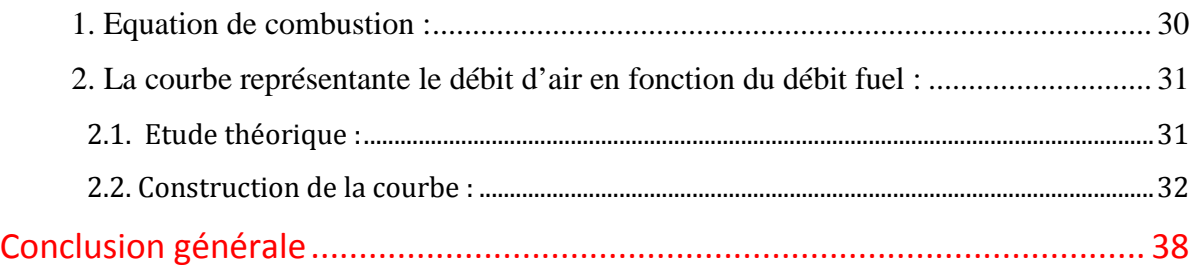

# **Les abréviations**

**Mf : La masse molaire du fuel Ma : La masse molaire de l'aire mf : La masse du fuel ma : La masse de l'air nf : La quantité de matière du fuel na : La quantité de matière de l'air TAP : La température de l'air primaire HR : L'humidité relative de l'air H : L'humidité absolue VRB : ventilateur** 

**Liste des figures** 

**Figure 1 : Réserve en minerais de phosphates du globe.** 

**Figure 2 : Les principaux gisements ouverts par l'OCP.** 

**Figure 3 : L'organigramme de l'unité de Khouribga.** 

**Figure 4 : Tanks de stockage du fioul.** 

**Figure 5 : Chaudière à tube d'eau.** 

**Figure 6 : Façade du foyer.** 

**Figure 7 : Chargement du phosphate sec.** 

**Figure 8 : Schéma synoptique du foyer.** 

**Figure 9 : Schéma synoptique de la buse.** 

**Figure 10 : Schéma synoptique de la virole.** 

**Figure 11 : Schéma synoptique de chambre de détente.** 

**Figure 12 : Filtre à manche.** 

**Figure 13 : Ventilateurs de tirage.** 

**Figure 14 : Schéma synoptique d'un four sécheur.** 

**Figure 15: Le brûleur fuel**

**Figure 16: Le gicleur du brûleur**

**Figure 17: MEPA**

**Figure 18: La VRB**

**Figure 19 : La forme de la flamme en fonction de la température de l'air**

# **Introduction générale**

Dans le cadre de mon projet de fin d'étude ; le projet qui c'est déroulé au sein du groupe OCP et exactement au service de séchage à Beni Idir. Il m'a était demander de faire une étude sur la combustion du fuel et les paramètres qui l'influencent.

En effet, les responsable au site de Beni Idir ont constatés que la combustion en été n'est plus la même en hivers, ce qui prouve qu'il y a des paramètres qui se change selon les saisons influence le rendement de la combustion et la géométrie de la flamme, qui sont sans doute la température et l'hygrométrie de l'air de combustion.

Le projet est divisé en deux grandes parties à savoir :

Partie 1 : La mise en place

Cette partie, présentera brièvement le groupe OCP et le service de séchage à Beni Idir où j'ai

passé mon stage.

Partie 2 : La mise en œuvre

 Mon sujet plus précisément était la construction de la courbe représentant le débit d'air en fonction du débit fuel, dans le but d'optimiser la consommation fuel, ainsi que l'évaluation de la température et de l'hygrométrie de l'air primaire sur la combustion.

Cette partie peut être traitée en deux axes :

Etude théorique : qui consiste à faire une étude sur les éléments de combustion, et à tracer la courbe débit fuel en fonction de débit air.

Etude pratique : Cette partie reste très difficile à concrétiser vu le poids de l'installation et le débit énorme du produit traité sans oublier le manque des instruments de mesure et de repérage des paramètres fréquentés lors des essais. La seule solution qui était à la portée de mains, facile à manipuler et moins couteuse est la pratique virtuelle par le biais d'un programme de simulation.

Le programme de simulation Fluent nous illustre la forme géométrique de la flamme et tout se qui change à l'intérieur de la chambre de combustion lorsqu'on varie la température ou l'humidité de l'air primaire.

# **CHAPITRE I**

**Présentation générale du groupe O.C.P** 

# *Résumé*

*Cette partie comprend, un flash sur le Groupe O.C.P, la position géographique des usines de traitement, statut juridique et la fiche technique.* 

# Réserves en minerais de phosphates du globe (65 milliards de tonnes) [USGS, 2011]

#### **I. Introduction :**

75%

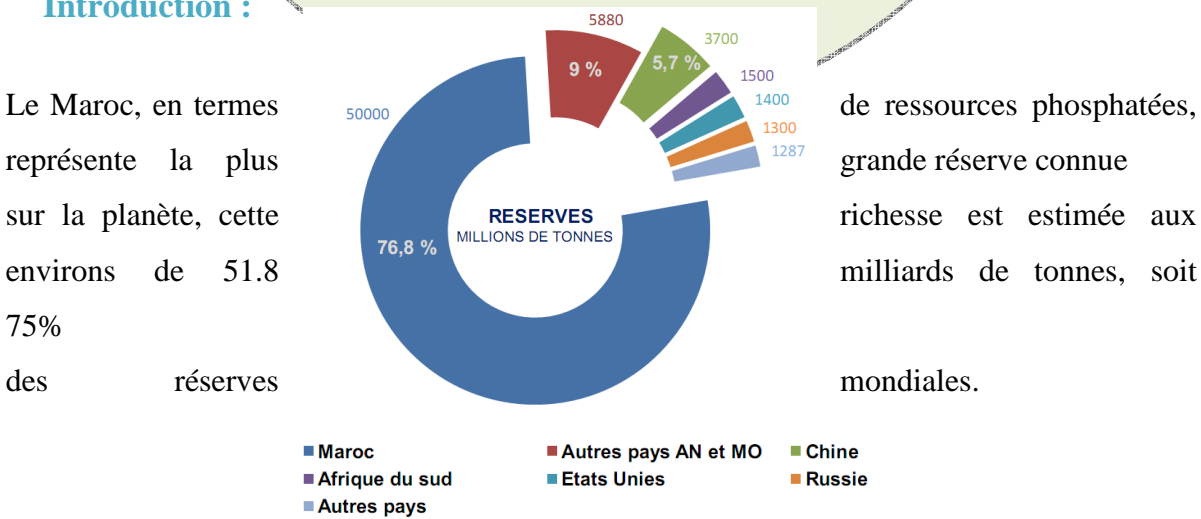

Ce minerai est exploité dans le cadre d'un monopole d'Etat confié à l'Office Chérifien des Phosphates ( OCP<sub>SA</sub> ) qui est le leader mondial sur le marché du phosphate et des produits dérivés en opérant sur les cinq continents et il est aussi la première entreprise au royaume.

En effet, son ouverture traditionnelle sur l'international le pousse a développer en permanence ses capacités d'adaptation, de flexibilité et d'anticipation pour pouvoir

répondre aux exigences, de plus en plus fortes, des clients dans un marché fortement concurrentiel.

Et parmi ces premières exigences, celle d'avoir le minerai du phosphate valorisé par sa teneur augmenté le plus possible en %BPL ,et sa teneur diminué le plus moins possible en %SiO2 et en %CO2.

#### **II. Flashe sur le Groupe OCP :**

Après cette précieuse découverte l'office chérifien du phosphate fut créé par le dahir du 07 Août 1920, un an plus tard il va s'organiser dans un groupe sous le nom (Groupe OCP).

Le groupe est un organisme d'état, cependant son type d'activité a poussé le législateur à lui attribuer une organisation spécial lui permettant de travailler comme une organisation privé.

L'actuel président général de l'office est monsieur Terrab Mestapha, il est nommé par un dahir royal. La gestion financière est purement la responsabilité du groupe.

L'OCP est contrôlé par un conseil d'administration présidé par le Premier ministre.

La direction générale du groupe O.C.P est située à Casablanca, route d'El Jadida.

En 2008 l'OCP a connu un changement de son statut juridique. Il est devenu une société anonyme SA.

#### **III. Carte géographique des mines de phosphate au Maroc :**

La direction générale du groupe OCP<sub>SA</sub> est située à Casablanca, route d'El Jadida depuis 1979, elle était auparavant à Rabat depuis la création de l'office. Les mines, actuellement en exploitation, se trouvent sur quatre sites. Leur produit marchant est soit exporté, soit transformé localement aux usines des industries chimiques de Safi et de JorfLasfar. Ces sites miniers sont:

- Site de Khouribga (Oulad-Abdoun) ;
- Site de Youssoufia (Gantour) ;
- Site de Benguerir ;
- Site de Boukrâa / Laâyoune.

On outre, l'OCP<sub>SA</sub> dispose de quatre ports d'embarquement:

- Casablanca : pour les produits provenant de Khouribga.
- Safi : pour les produits de Youssoufia, Benguerir et les produits transformés localement.
- JorfLasfar : pour les produits locaux.

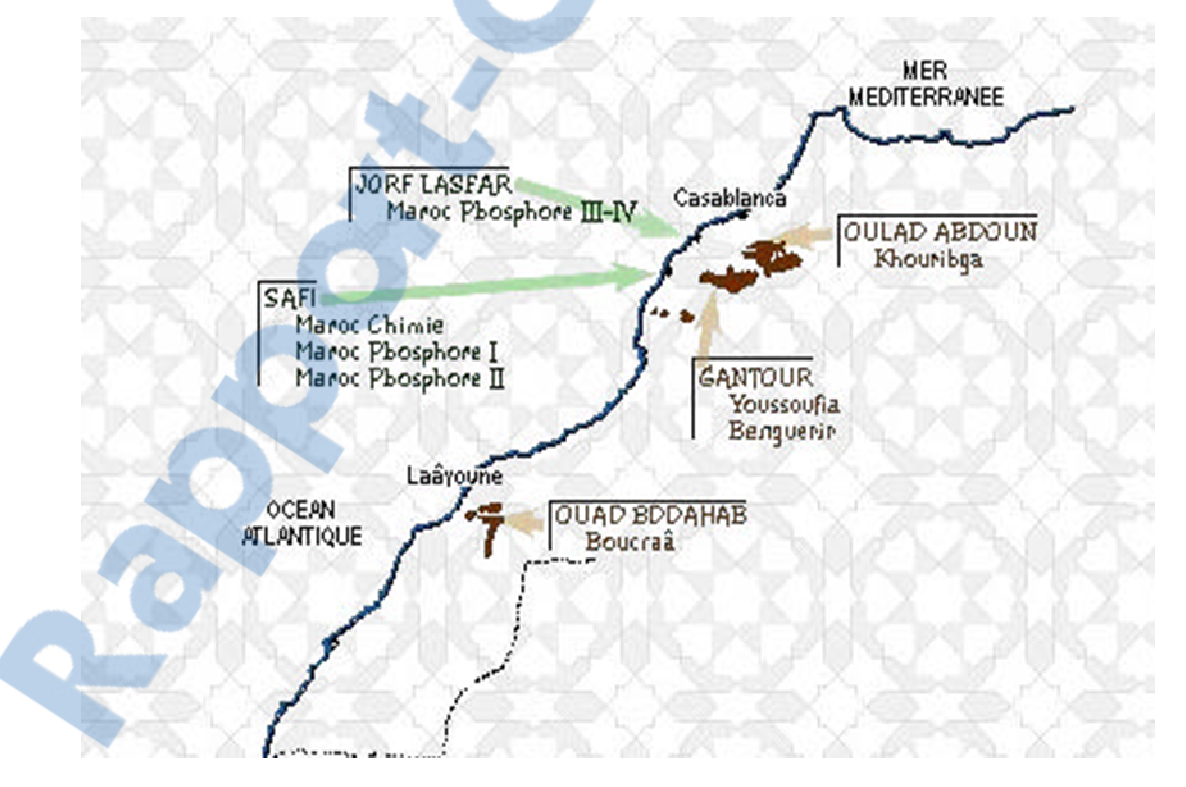

Laâyoune : pour les produits de Boukrâa.

*Figure 2. Les principaux gisements ouverts par l'OCP*

#### **IV. Statut juridique :**

 L'OCP-*SA* est une entreprise sous contrôle de l'état, mais il travaille comme une entreprise privée agissant avec le même dynamisme et la même souplesse, géré par un Président Générale, et contrôlé par un conseil administratif présidé par le premier ministre. L'OCP est inscrit au registre commerce et soumis sous le plan fiscal aux mêmes obligations sur le secteur privé(les impôts sur les salaires, sur les bénéfices et les taxes sur l'exportation).

Il participe au budget de l'état annuellement par un versement de ses dividendes.

# **V. Personnel de l'OCPSA**

Le personnel de l'OCP<sub>SA</sub> est classé en trois catégories :

- Les hors cadres : ingénieurs et équivalents.
- Les techniciens, les agents de maîtrise et les cadres administratifs (TAMCA).
- Les ouvriers et employés (OE).

Les TAMCA et les OE sont eux même classés en six niveaux de maîtrise et sept catégories :

### **TAMCA :**

- $\checkmark$  PM (petite maîtrise) : X1 à X4.
- $\checkmark$ HM (haute maîtrise) : X5 et X6.

#### **OE (ouvriers et employés) :**

- $\checkmark$  PG (petites catégories) : C2 à C4.
- GC (grandes catégories) : C5 à C7.

L'effectif total de l'entreprise est d'environ 24 500 dont 727 ingénieurs.

#### **VI. Fiche technique du groupe OCP :**

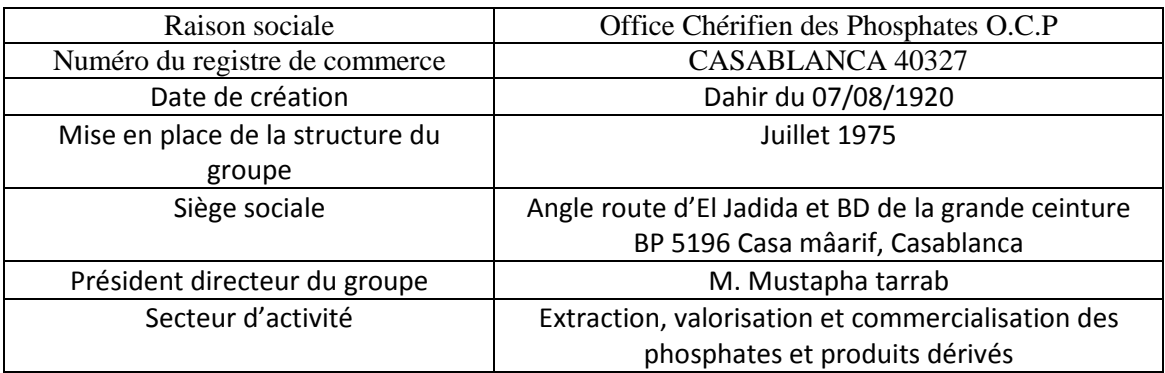

# **CHAPITRE II Description de l'unité de BENI-IDIR**

#### *Résumé*

*Cette partie est consacrée à la description de l'usine de BENI-IDIR, le principe de fonctionnement ainsi les différents Constituants des fours sécheurs.* 

#### **I. Définition et but de séchage :**

Le séchage est un traitement thermique qui consiste à réduire par évaporation l'excès d'humidité contenu dans le minerai selon les exigences des clients.

Le but de cette unité est de diminuer le taux d'humidité qui varie de 14% à 18% par le fait de lavage à moins de 2,5% et ceci pour les raisons économiques suivantes:

Rapport-gratuit.com

LE NUMERO I MONDIAL DU MÉMOIRES

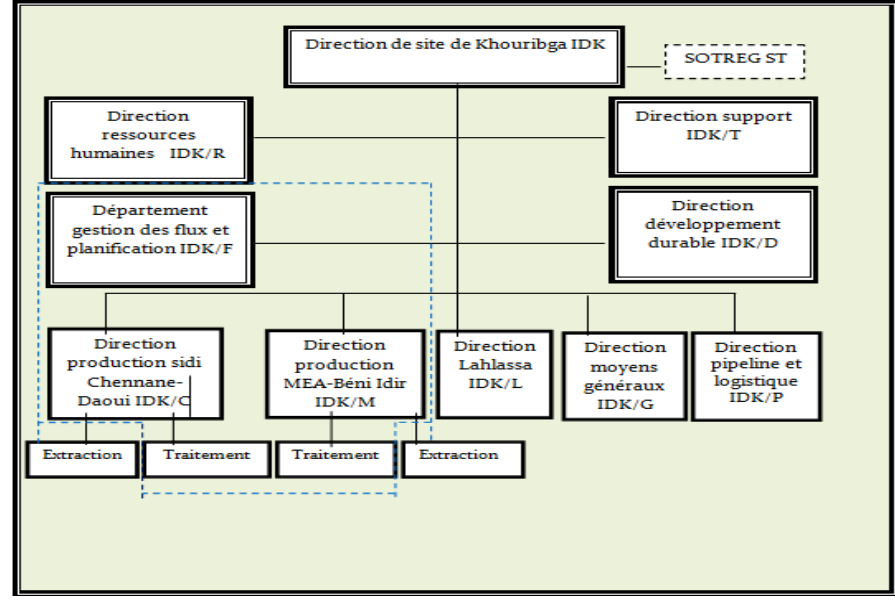

Réduire le coût du transport du phosphate car le phosphate séché est plus léger que le

phosphate humide ;

 La valorisation du produit : Par l'augmentation du teneur à une valeur voulue qui peut atteindre jusqu'à 1% d'humidité selon le besoin du client, ce qui donne un produit à caractère sec et marchand.

#### **II. Organigramme de l'unité de Khouribga:**

Les entités de traitement de la direction de site de Khouribga font parties des deux directions de production MEA-Béni IDIR et direction de production SC-DOUI qui sontelles même de la direction IDK au même titre que les autres directions, avec la particularité d'être à l'interface avec les clients d'IDK.

L'organisation d'IDK est donnée par l'organigramme présenté comme suite :

*Figure 3. L'organigramme de l'unité de Khouribga*

L'usine de BENI-IDIR a démarré en 1965 avec quatre fours sécheurs, et pour augmenter

équipé de :  $\psi$  Un parc

de

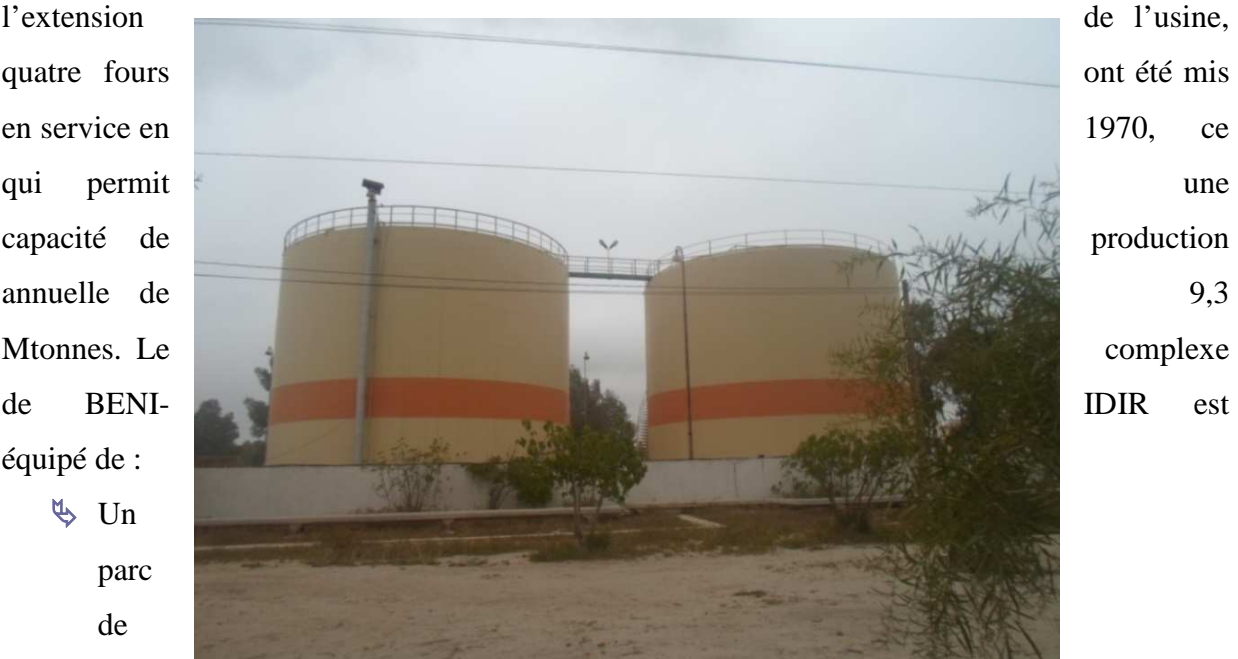

stockage du phosphate humide comportant quatre stokes globaux

Ce parc reçoit du phosphate brut extrait à partir des sites de découverte et du phosphate lavé à partir des laveries, le stockage du phosphate s'effectue en andain à l'aide des stockeuses. Des roues pelles reprennent le phosphate des stocks et alimentent les convoyeurs qui conduisent le produit vers les fours sécheurs.

#### $\&$  Deux tanks de stockage du fioul

Ils ont une capacité de  $2500m<sup>3</sup>$  chacun, ils sont alimentés à partir des camions citernes par l'intermédiaire des pompes de dépotage, les deux réservoirs sont équipes de serpentins pour garder le fioul à une température de 60°C dans le but d'éviter les difficultés de transport à travers les conduites.

Un atelier de production de la vapeur d'eau (chaufferie)

Cet atelier est équipé de deux lignes de traitement des eaux et de deux chaudières pour la production de la vapeur nécessaire au préchauffage du fioul au niveau des tanks de stockage et des fours de séchage.

 *Figure 5 : Chaudière à tube d'eau* 

 $\uparrow$  Huit fours sécheurs pour le séchage du phosphate Ils ont comme objectif la diminution du taux d'humidité dans le phosphate, leur fonctionnement sera détaillé par la suite.

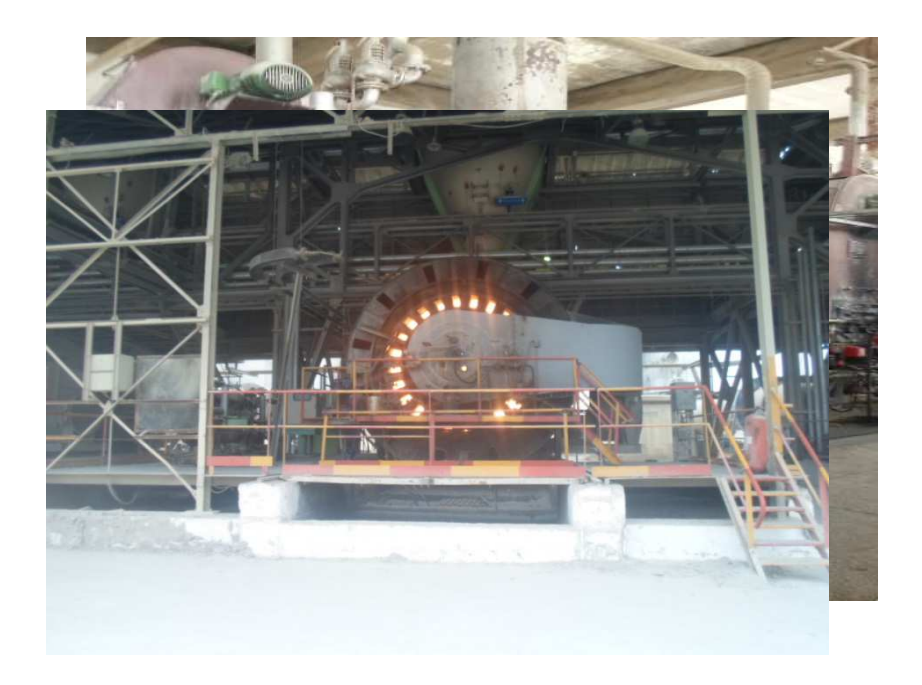

**Unité** 

de

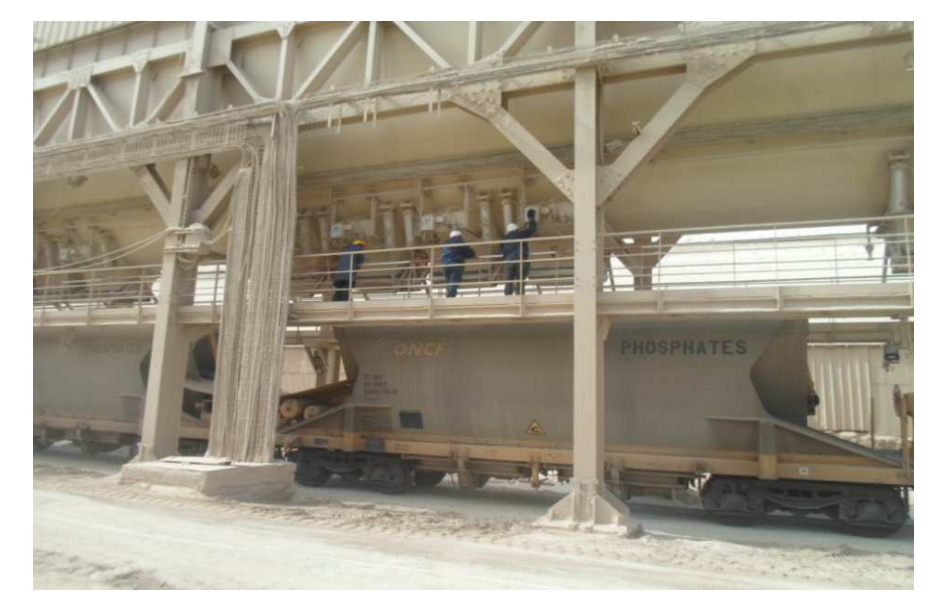

stockage et de chargement du phosphate sec

Le phosphate criblé alimente le circuit sec ou il sera classé en différentes qualités cette unité comporte trois stocks ayant une capacité globale de 500000 tonnes. Deux stations de chargement permettent de remplir les wagons à destination du port de Casablanca (exportation), et du port de JorfLasfar. Une moyenne de 10 trains part de l'usine chaque jour, chaque locomotive véhicule 60 wagons d'une capacité de 64 tonnes chaque un.

*Figure 7. Chargement du phosphate sec* 

# **IV. Constituons du four sécheur :**

**IV.1- Le foyer :** 

C'est une enveloppe cylindrique en tôle d'acier avec extrémité conique, elle est munie de quatre roues permettant son déplacement sur deux rails, elle est revêtue intérieurement de trois couches de briques réfractaires isolantes afin de limiter la diffusion de chaleur vers l'extérieur et protéger les tôles d'acier contre la fonte. C'est dans cette enceinte ou se fait la combustion source de la masse gazeuse chaude utilisée pour le séchage du produit (pour plus de détail voir le schéma cidessous).

#### *Figure 8. Schéma synoptique du foyer*

L'oxygène nécessaire à la combustion est assuré par l'air (air primaire) injecté au moyen d'un ventilateur (ventilateur d'air primaire).

A l'amont du foyer on trouve :

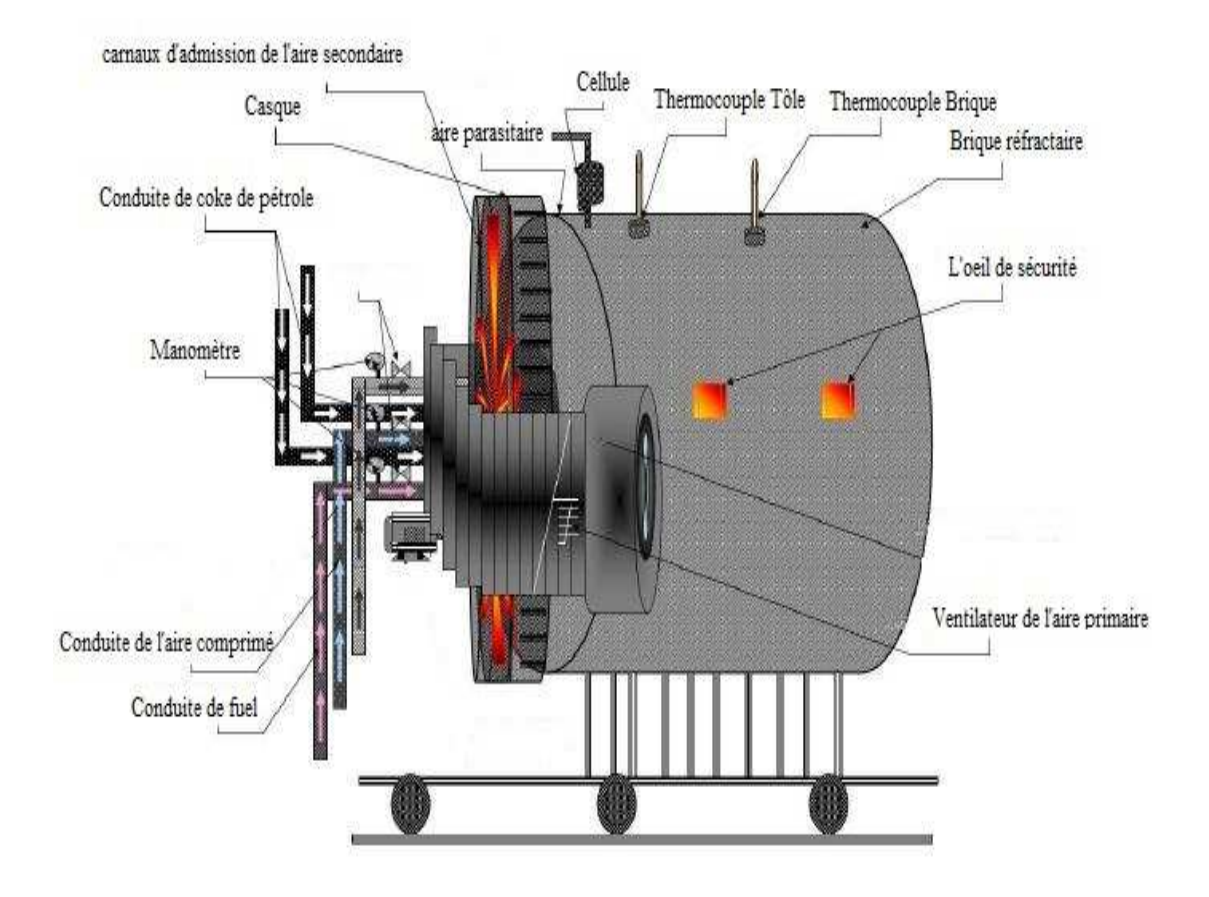

- Deux conduites pour l'introduction du coke de pétrole.
- Une conduite pour l'injection du fioul.

Une conduite d'air comprimé injecté avec le fioul dans un brûleur de type ZV2 pour l'atomisation ou la pulvérisation du fioul afin de faciliter le mélange de ce dernier avec l'air primaire est ainsi favoriser sa combustion.

#### **IV.2- La buse :**

C'est un élément intermédiaire entre le foyer et la virole, il joue un rôle très important dans l'adaptation de la chaleur entre ces deux parties, de plus il représente le lieu principal qui reçoit le phosphate de la trémie.

*Figure 9. Schéma synoptique de la buse* 

#### **IV.3- La virole :**

C'est un tube cylindrique de 25 mètres de long et de 2.5m de diamètre. Il est animé d'un mouvement de rotation de 8 tours par minute autour de son axe horizontal, et ce au

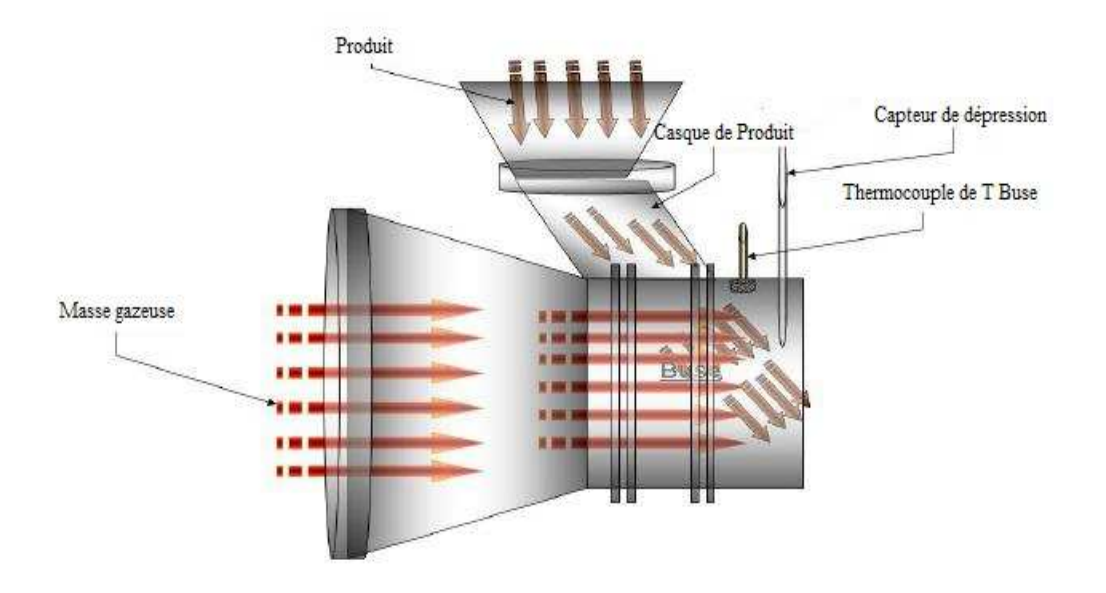

moyen d'un système d'engrenage et d'un moteur électrique entraînant une couronne dentée solidaire à la virole.

La virole est équipée intérieurement par des augets et des palettes (366 augets et 84 palettes) : les augets permettent la pulvérisation du produit en le faisant tomber en pluie Au cours de la rotation du tube sécheur ce qui permet d'augmenter considérablement la surface d'échange entre le produit et la masse gazeuse et donc contribuer à faciliter l'évaporation de l'eau que contient le phosphate. Les palettes, disposées en hélice sur toute la longueur du tube sécheur, permettent l'avancement du produit à travers la virole.

Dans la virole la masse gazeuse circule dans le même sens que le produit ce qui permet un échange entre les deux milieux (gaz et phosphate) :  *Figure 10 : Schéma synoptique de la virole* 

#### **IV.4- La chambre à poussière :**

C'est le lieu où se ressemble le phosphate sec après avoir passé dans le tube sécheur, elle se

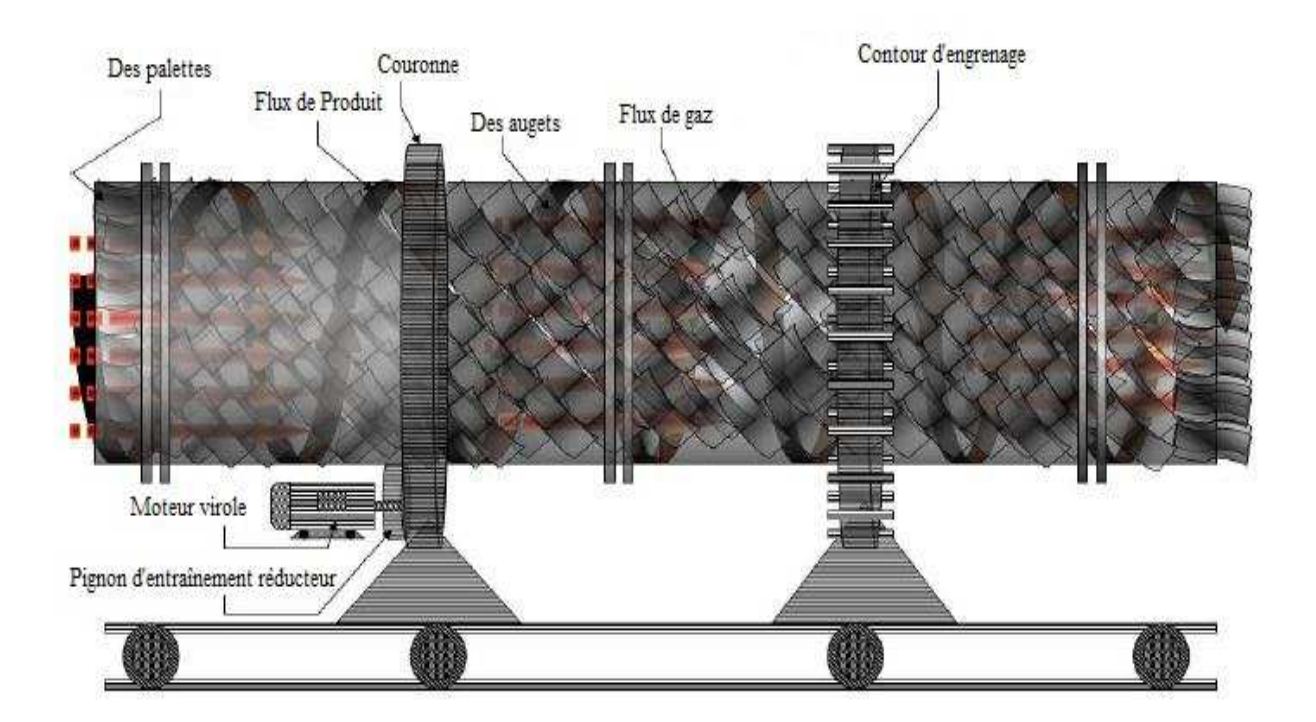

compose de deux parties :

Chambre de détente :c'est une enceinte qui est située juste à la sortie de la virole, sa longueur est plus grande que le diamètre de la virole. Le gaz chargé baisse brusquement, les particules relativement grosses perdent de l'altitude et tombent, les fines s'échappent et continuent le chemin vers les filtres à manche.

#### *Figure 11. Schéma synoptique de chambre de détente*

Filtre à manche : c'est la partie de récupération des particules extra fines. On appelle filtre à manche un ensemble de manches cylindriques disposés d'une façon bien déterminée (1400 manche dans chaque filtre),le ventilateur de tirage crée une dépression à l'intérieur des manches, ce qui amène ces particules à se déposer sur les manches, un système séquentiel de secouage fait secouer ces filtres et ces fines tombent dans un vis.

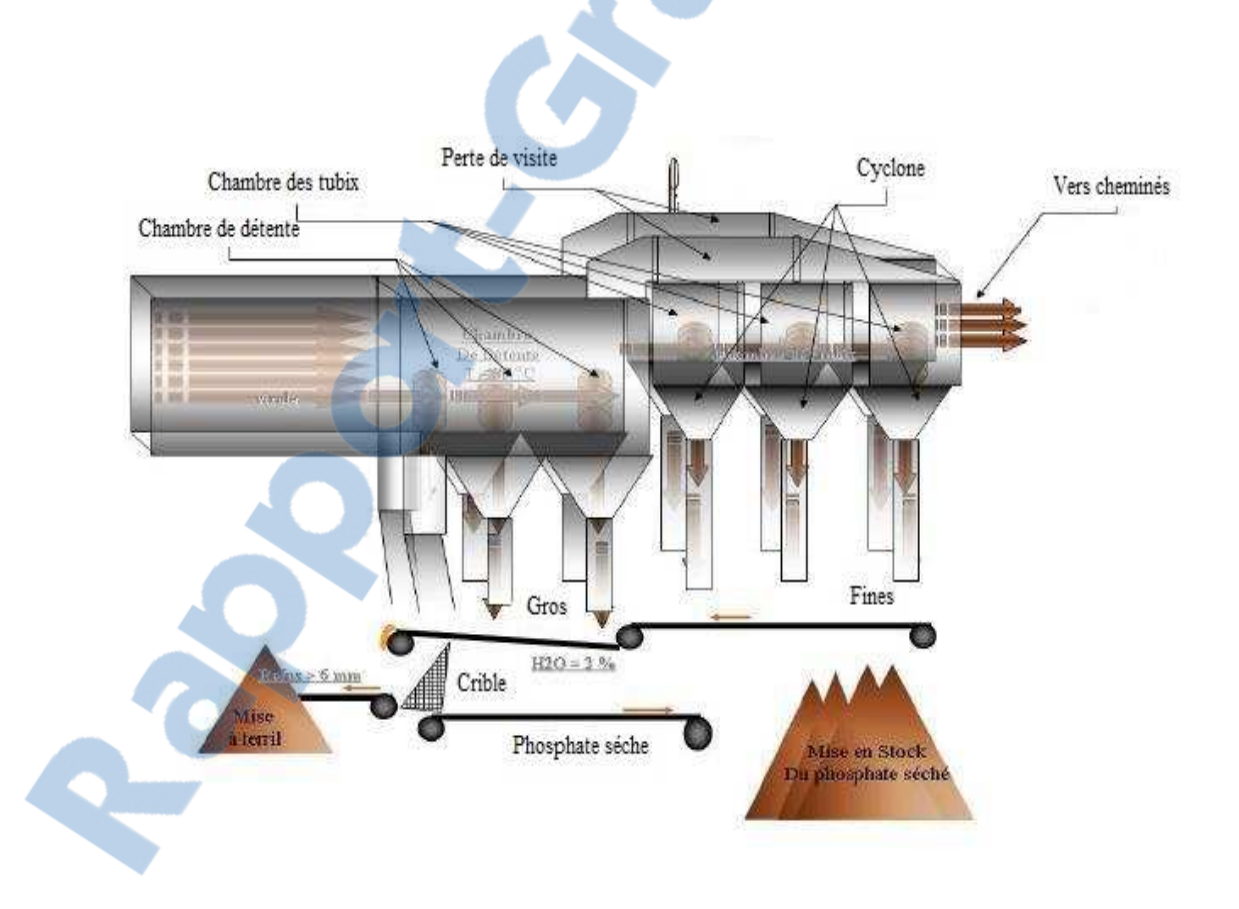

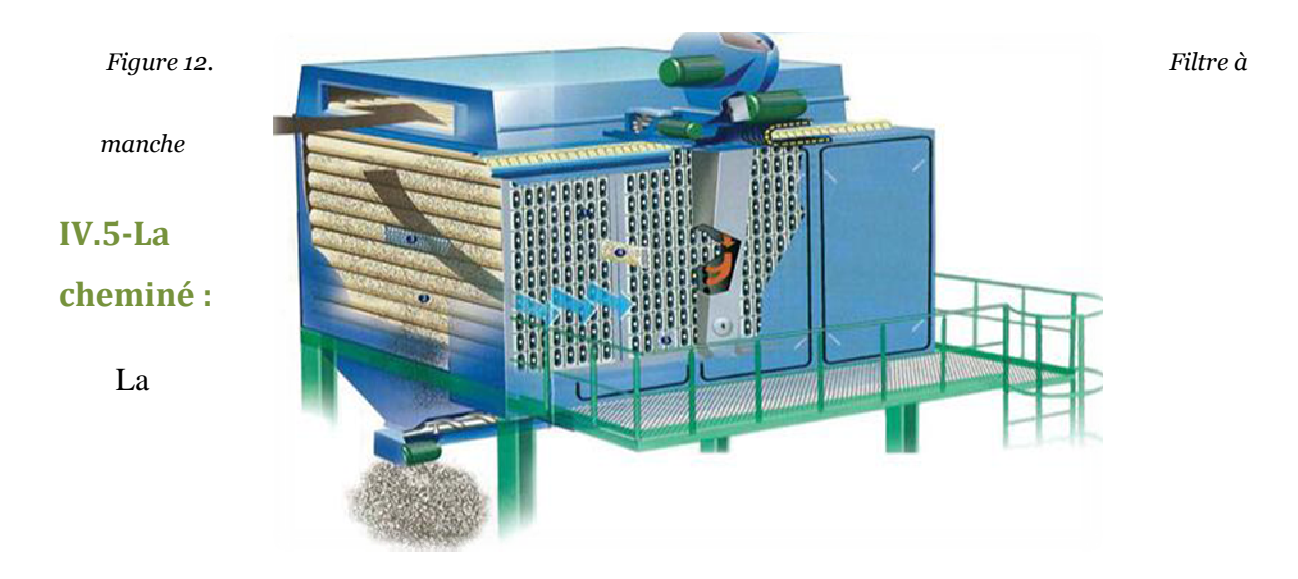

cheminée a pour rôle d'évacuer les gaz de combustion, la vapeur d'eau due au séchage et la poussière irrécupérable du phosphate dans les fours ne disposant pas des filtres à manches et de la vapeur d'eau et les imbrulés dans les fours ayant des filtres.

#### **IV.6- Ventilateur de tirage :**

Les ventilateurs de tirage servent à créer une dépression en tête du tube sécheur et ce, afin d'éviter son étranglement d'une part, et pour induire d'autre part, le courant d'air secondaire.

En d'autres termes le ventilateur de tirage cause une dépression le long du four sécheur, qui a pour rôle l'aspiration de la matière gazeuse chaude existante dans le foyer, et participe aussi à l'avancement du phosphate vers la chambre à poussière et vers la cheminée.

*Figure 13. Ventilateurs de tirage* 

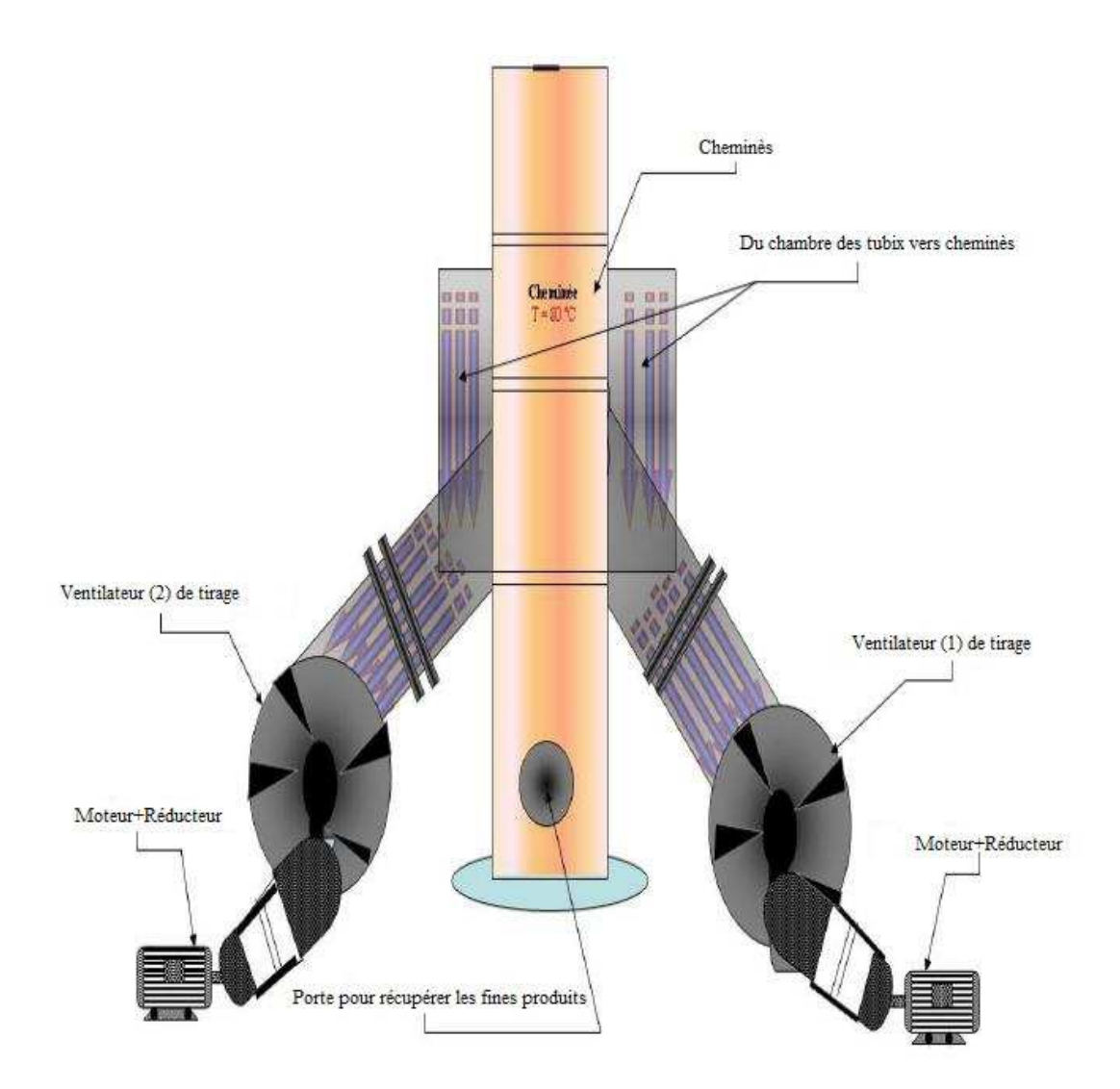

## **IV.7- Fonctionnement d'un four sécheur :**

- La fonction principale du four est de sécher le phosphate humide, due au contact entre le produit et la masse gazeuse chaude, assurée par la combustion du fuel ainsi que la présence de l'air primaire, et la dépression crée par les ventilateurs de tirage qui se trouvent au niveau de la cheminée.
- Un bon séchage se fait au niveau de la jonction virole ; la quantité de chaleur produite est véhiculée le long du tube sécheur dont l'échange thermique entre la masse gazeuse et le phosphate s'effectue par déplacement le long de la virole à l'aide des palettes et des LE NUMERO I MONDIAL DU MÉMOIRES

augets vers la chambre à poussière pour séparer les particules grosses et les particules fines. Finalement un criblage pour faire passer seulement les grains riches en phosphate et les stocker.

 La flamme doit être stable à toute allure de fonctionnement, sa forme est très importante. Elle ne doit être ni trop longue ni trop courte, c'est à ce stade que la technologie des brûleurs, le mode de pulvérisation et le réglage du débit d'air, deviennent très importants.

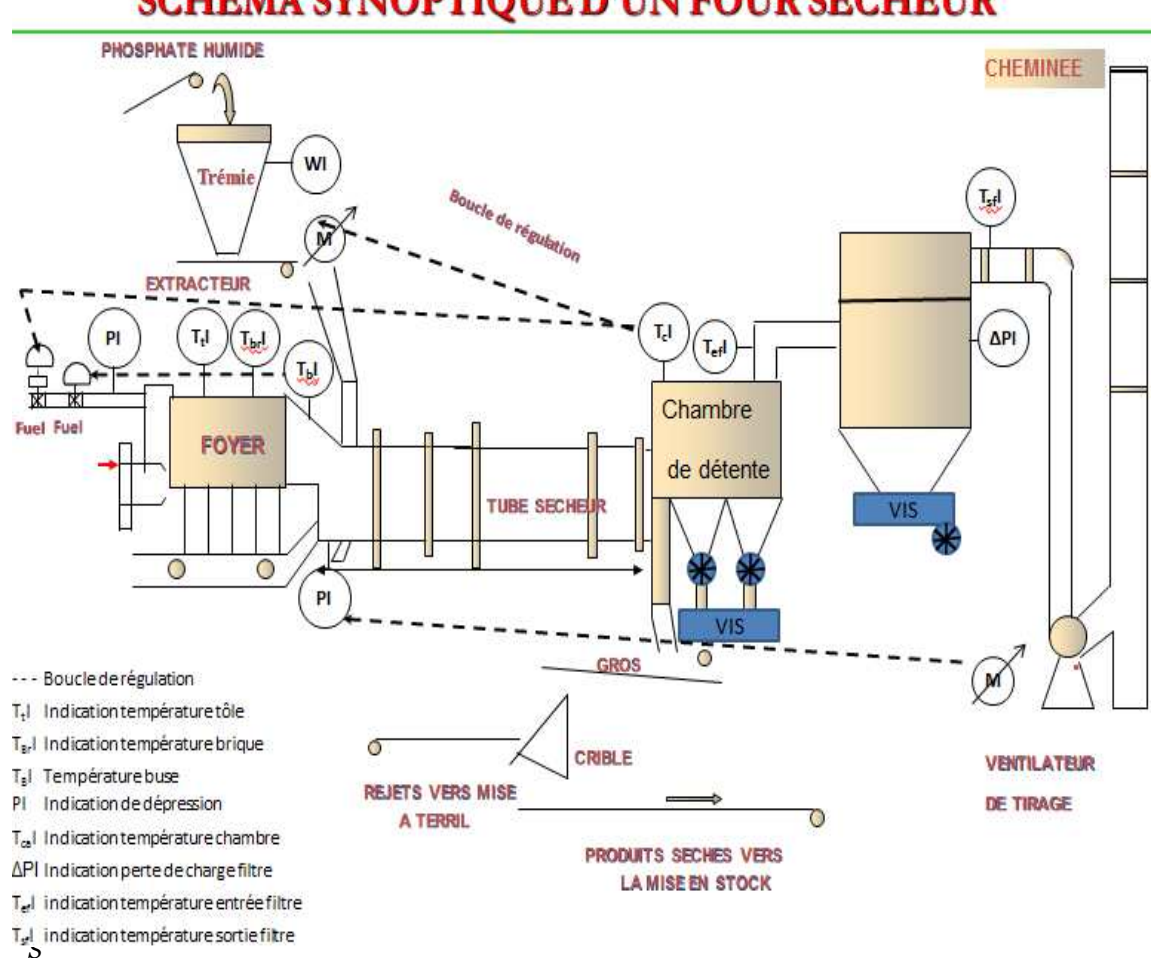

# SCHEMA SYNOPTIQUE D'UN FOUR SECHEUR

*chéma Synoptique d'un four sécheur* 

# **Chapitre III :**

# **Etude des principaux paramètres de la combustion dans le foyer**

#### *Résumé*

*Durant ce projet nous avons effectués deux tâches, la première tâche porte sur une étude théorique qui consiste à tracer la courbe débit du fuel en fonction du débit d'air, et la deuxième c'est une étude de simulation numérique en utilisant les deux logiciels précédemment mentionnés afin de visualiser la flamme* 

#### **Introduction**

 Le sujet de travail adopté dans cette étude demande un traitement théorique bien détaillé vu la sensibilité du problème posé, qui est la construction de la courbe air/fuel. Ce dernier objectif ne peut avoir lieu qu'avec un repérage dédié aux paramètres et grandeurs en relation et la combustion.

Etude théorique :

Les paramètres qui décrivent la combustion sont :

- Le débit, la pression, et la température d'injection du fuel.
- La température et le débit d'entré d'air primaire.
- la pression d'injection de l'air de pulvérisation.
- La puissance du tirage (la dépression).

 Dans ce qui suit, nous traiterons en détail l'influence de chaque groupe de paramètre en respectant l'ordre précédemment mentionné.

#### **I. Les paramètres en relation avec le combustible (Fuel) :**

 Il est nécessaire d'avoir une idée sur la technologie des bruleurs avant de commencer l'étude des paramètres qui influencent le profil de la flamme ainsi que la consommation du combustible bien évidemment. En général on distingue deux types de familles bruleurs, ceux à caléfactions, et ceux à pulvérisations. Le premier modèle consiste à transformer le combustible (généralement le fuel) fluide en gaz, le second type se base sur la transformation du combustible en fines gouttelettes. Dan[s ce dernier t](http://www.rapport-gratuit.com/)ype on peut classer trois sous modèle à savoir : brûleur à coupelle rotative, brûleur à pulvérisation d'huile, et brûleur à fluide auxiliaire.

 La deuxième technologie est la plus importante dans notre situation où, l'alimentation en air est assurée par un ventilateur qui puise l'air ambiant de la chaufferie.

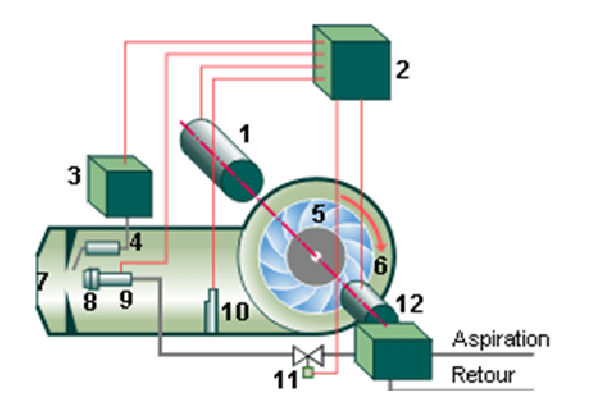

*Figure 15 : Le brûleur fuel* 

#### *Le brûleur fuel :*

- *1. Moteur.*
- *2. Boîte de contrôle.*
- *3. Transformateur.*
- *4. Electrodes.*
- *5. Ventilateur.*
- *6. Volute.*
- *7. Déflecteur.*
- *8. Gicleur.*
- *9. Réchauffeur.*
- *10.Cellule photosensible.*
- *11. Electrovanne.*
- *12.Pompe et régulateur de pression.*

 L'alimentation en fuel est assurée par une pompe qui puise du réservoir. La pompe a également pour mission de maintenir, via un régulateur, une pression de 30 bars suffisant au fuel pour permettre sa pulvérisation. L'électrovanne libère le combustible au moment déterminé par la salle de contrôle. Le gicleur assure la pulvérisation du fuel en des milliards de gouttelettes et le réglage du débit nominal de fuel comme il est indiqué dans la figure suivante

 Comme il est déjà cité, un bruleur se compose de plusieurs parties dont la plus sensible se situe à l'extrémité qui porte le nom gicleur c'est la tête de combustion, elle est caractérisée par trois valeurs :

- $\triangleright$  le débit nominal en [Kg/h],
- $\triangleright$  l'angle de pulvérisation en [deg],
- $\triangleright$  le mode de pulvérisation.

Le gicleur du bruleur que nous traiterons se compose de quatre parties rassemblées dans le terme MEPA :

- $\triangleright$  M : Multibuse
- $\triangleright$  E : Émulseur
- $\triangleright$  P : Pastille
- $\triangleright$  A : Atomiseur

Toutes les pièces citées sont réunies à l'aide d'un écrou de serrage.

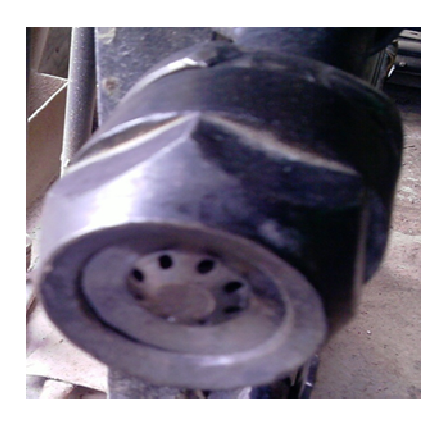

Au complexe industriel de BENI-IDIR, les besoins énergétiques des fours sont

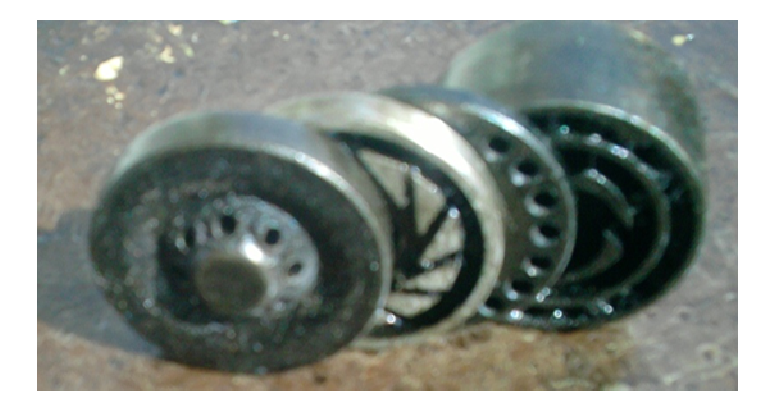

satisfaits en brulant le Fuel lourd N°2, qui nécessite une température de pulvérisation aux alentours de 120 °C, elle à son tour demande une quantité de chaleur délivrée par flux de

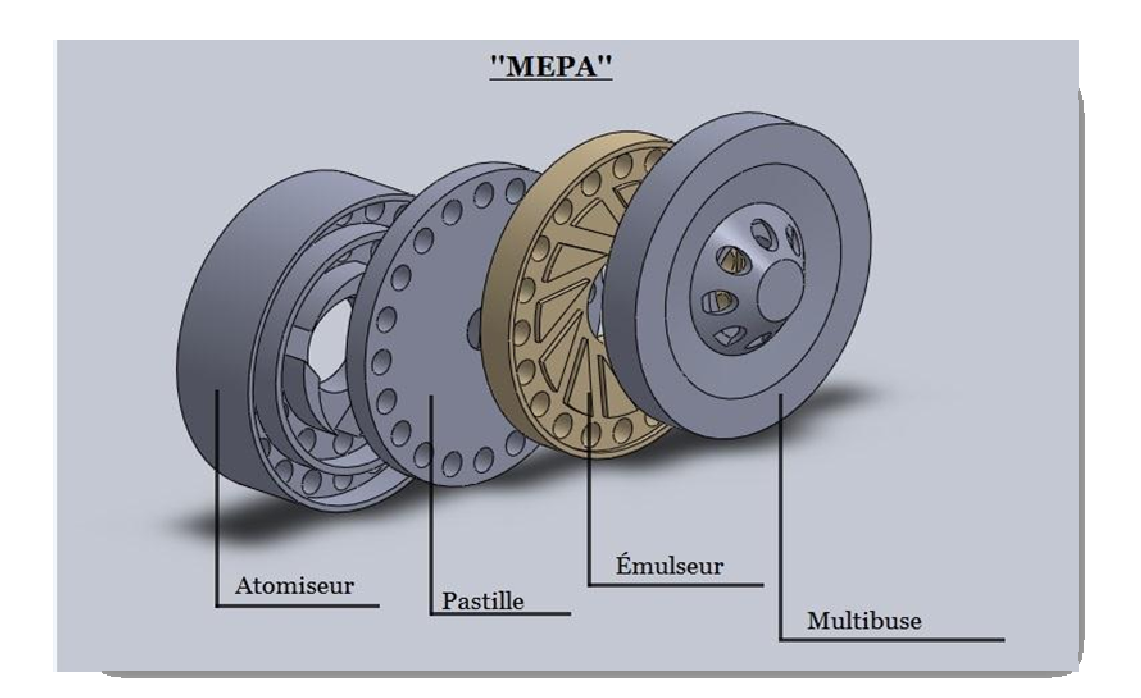

vapeur d'eau provenant de la chaudière. L'opération de pulvérisation nécessite la prise en charge d'un deuxième paramètre on parle de la pression d'injection du Fuel qui est 26 bar environ, obtenue grâce à une pompe volumétrique électrique. Il ne reste alors que le débit massique du combustible qui tend vers 0.7 Kg/s comme valeur moyenne en sachant qu'elle peut augmenter ou baisser selon la charge.

#### **II. II. Les paramètres en rapport avec l'air primaire :**

#### **1. Définition de la VRB**

 La présence de l'air primaire est déterminée par un ventilateur qui prend place au milieu de la façade du foyer et qu'on l'appelle la VRB, elle puise l'air de l'extérieur pour l'amener à travers sa gaine vers l'intérieur du foyer afin de participer à la combustion. La surveillance et le contrôle du débit d'air primaire s'établi d'un côté par le biais des volets manuels installés à l'extrémité de la gaine, et d'autre côté par l'intermédiaire d'un variateur de vitesse joins au moteur de la VBR et commander par la salle de contrôle.

 Cette portion d'air primaire représente la majorité de l'air oxydé lors de la réaction de combustion, pour vu que toutes les autres quantités d'air entrantes dans le foyer ne sont pas directement destinées à bruler le fuel.

 Dans les milieux industrielles il est préférable que la rection de combustion soit oxydante avec une quantité d'excès importante, que stœchiométrique ou oxydante a faible excès. dans la situation présente le pourcentage d'excès est 40% l'équivalent de 12000m<sup>3</sup>/h d'un flux volumique totale égale à 30000 m $3/h$ 

 La température d'aspiration de l'air primaire dépend du climat ambiant tant qu'il ne subit aucun réchauffement, cette dernière action consiste à faire passé l'air dans un échangeur de chaleur avant qu'il pénètre dans la chambre de combustion. Cette démarche reste inaccessible

Réellement dans une installation où il n'y a pas de réchauffeur d'air, pour faire des essais sur ce paramètre alors il fallait opter pour une simulation sur ordinateur. Les essais établis sur un logiciel de simulation prouvent que l'augmentation de température influence positivement le profil de la flamme et améliore la combustion, à condition que cette température ne dépasse pas les 80 °C.

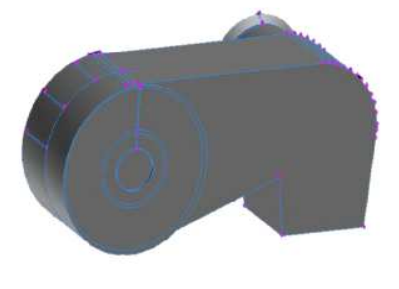

 **Figure 18: la VRB** 

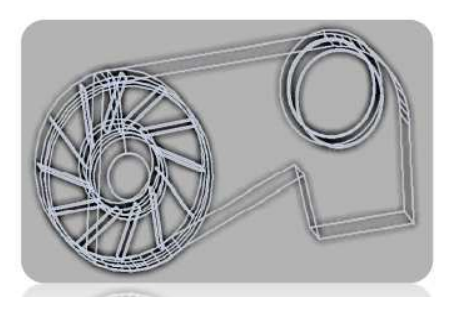

# 2. Le débit fuel en fonction de la température et l'humidité relative :

 La relation qui lie le débit fuel avec celui de l'air est définie par : (à démontrer prochainement). Nous savons que :  $\mathbf{\dot{m}}_a = \mathbf{\dot{m}}_{H2O} + \mathbf{\dot{m}}_{as}$ Et comme : H=m<sub>H2O</sub>/m<sub>as</sub>  $\longrightarrow$  mas=  $\frac{\text{th}}{\text{H2O}} \cdot \frac{1}{\text{H}}$  (1) Alors :  $\longrightarrow$   $\mathbf{\dot{m}}_{a} = \mathbf{\dot{m}}_{H2O} \times \left(1 + \frac{1}{H}\right)$  $\Rightarrow$  inf= in<sub>H2O</sub>×  $\left($  **0.077** +  $\frac{0.077}{H}$  $\right)$  (2) Humidité absolue obtenue à cause du diagramme psychométrique de l'air ṁf= 0.077 ṁa

On prendra trois valeurs d'humidité relative dont chacune définira une abaque.

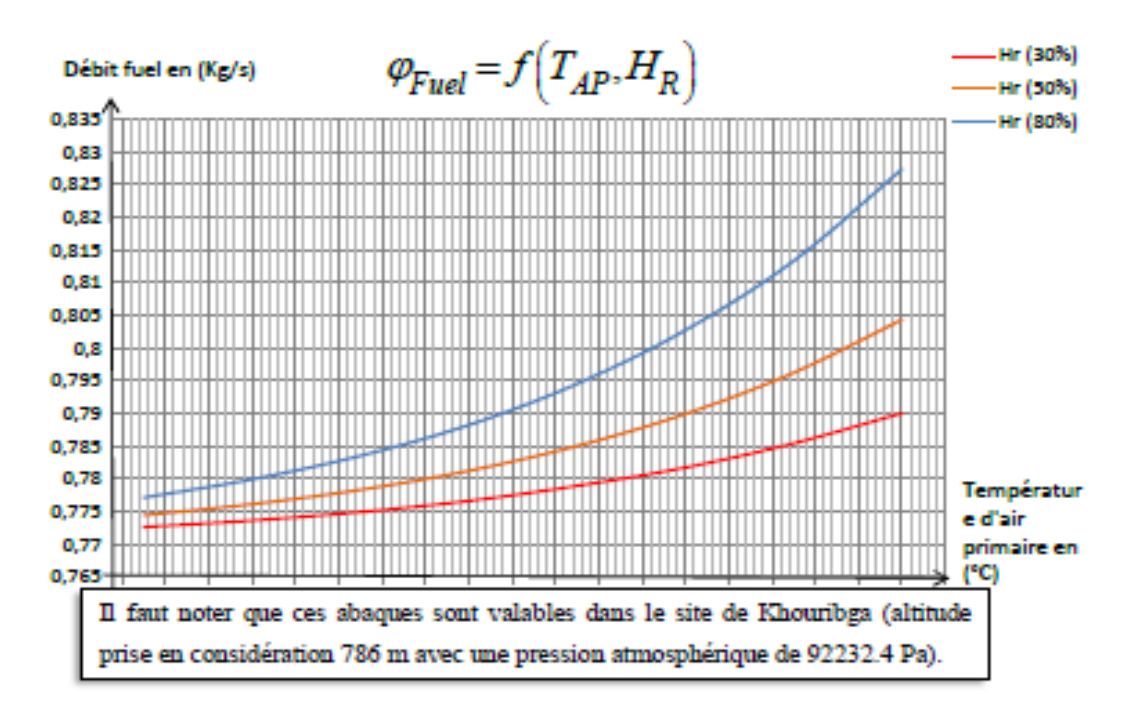

### Figure 19 : La consommation du fuel en fonction de l'hygrométrie de l'aire

#### **III. L'air de pulvérisation et la puissance de tirage :**

 L'air de pulvérisation joue un rôle clé dans la répartition et la bonne diffusion des particules du combustible à l'intérieur du foyer, autrement dit, la puissance porté par l'air de pulvérisation augmente l'énergie cinétique des gouttelettes en leur donnant une force

supplémentaire avant de franchir le dernier organe du bruleur (la Multibuse).Pour assurer cette fonction l'air doit être injecté avec une pression moyenne de 6 bar

 Il suffit de savoir que les ventilateurs de tirage sont les premiers organes qui démarrent dans un four pour avoir une idée sur leur importance dans l'installation. Le tirage du produit ainsi que la flamme, l'aspiration de la masse gazeuse et le transport de l'énergie produit au niveau du foyer à côté d'autre fonctions, sont tous sous la responsabilité des générateurs de la dépression, le paramètre dernièrement cité est le résultat de l'aspiration il peut attendre jusqu'à -4 mbar, la pression sur le plan foyer, virole, chambre à détente et filtres à manches, chute et passe de 101325 Pa à 100925 Pa.

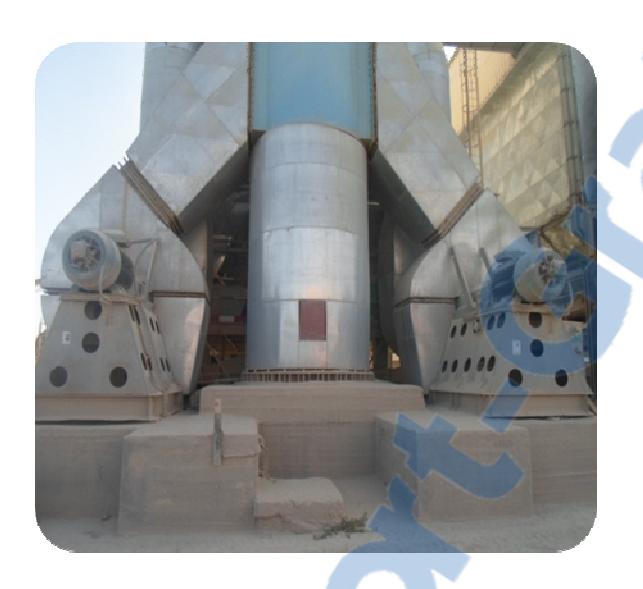

# **IV. Courbe et équation de combustion : 1. Equation de combustion :**

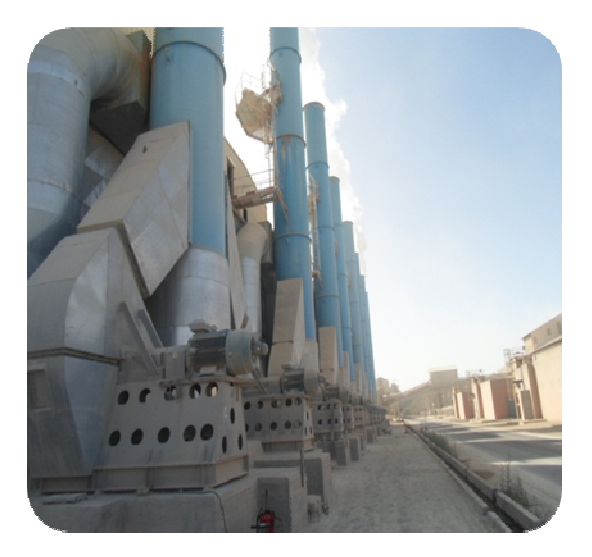

 Les combustibles en général se composent de trois éléments chimiques primordiaux, ils sont le

carbone, l'hydrogène et l'oxygène, auxquels s'accrochent d'autres molécules qui diffère d'un combustible à un autre. Parmi les plus fréquentes de ces composants, il y a l'azote et le soufre. Cependant ils n'ont aucune influence sur la réaction de combustion, on dit qu'ils sont inertes.

 L'équation auquelle obéit tous les combustibles est la suivante (en prenant compte seulement de l'azote).

 $C_xH_yO_zN_u + (x + \frac{y}{4} - \frac{z}{2})$ .(02 + 3.8N<sub>2</sub>)  $\longrightarrow$   $xCO_2 + \frac{y}{2}H_2O + 3.\left(\frac{u}{2} + x + \frac{y}{4} - \frac{z}{2}\right)N_2$ **2. La courbe représentante le débit d'air en fonction du débit fuel :** 

#### **2.1. Etude théorique :**

Nous travaillerons dans le cas d'une combustion stœchiométrique, en prenant une quantité de matière initiale  $n_{0}$  =10 mol, il reste à noter que pour le cas présent le combustible étudié est le fuel lourd N°2 qui est caractérisé par  $(x = 6.9, y = 11, z = 0.21, u = 0.29)$ .

Selon les hypothèses posées, nous tirons les résultats suivants :

$$
n_{\text{fuel}} = n_{\text{air}} = 10 \text{mol}
$$

Et comme : 
$$
n_{fuel} = \frac{m_{fuel}}{M_{fuel}} \Longleftrightarrow m_{fuel} = n_{fuel} M_{fuel}
$$

La masse molaire du fuel se déduit en remplaçant les paramètres x, y, z et u par ceux du du fuel : the set of the set of the set of the set of the set of the set of the set of the set of the set of the set of the set of the set of the set of the set of the set of the set of the set of the set of the set of

$$
M_{\text{fuel}} = M\left(C_{6.9}H_{11}O_{0.21}N_{0.29}\right) \Rightarrow M_{\text{fuel}} = 6.9.12 + 11.1 + 0.21.16 + 0.29.14
$$
  

$$
\Rightarrow M_{\text{fuel}} = 101.22g / mol
$$

D'où :

$$
M_{fuel\, =1,01122\ kg}
$$

 De même la masse de l'air se calcule comme suit :  $M_{air} = M (Q_2 + 3.8N_2) = 16 \times 2 + 3.8 \times 2 \times 14 = 138.4 g/mol$ 

Alors :  $m_{\text{air}} = 1.38Kg$  (il faut noter que c'est la masse initiale la même chose pour celle du fuel).

En utilisant l'équation de combustion nous verrons que le rapport entre la masse de l'air est celle du fuel se déduit comme suit :

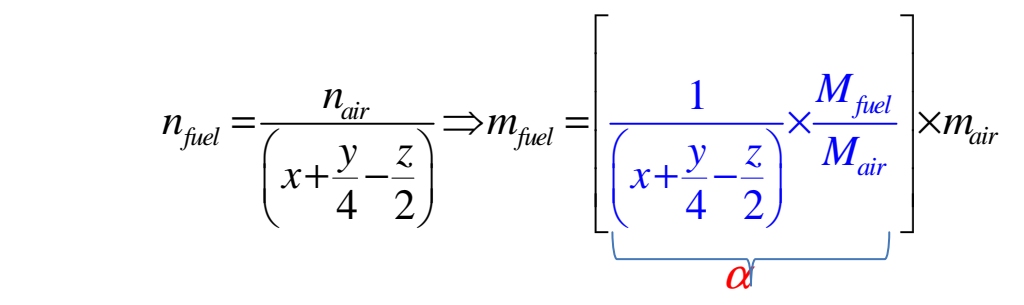

En remplaçant on obtient :

 $x = 0.077$ 

L'équation se réduit et devient :  $m_{fuel} = 0.077 \times m_{air} \Rightarrow \frac{d ( m_{fuel} )}{dt} = 0.077 \frac{d ( m_{air} )}{dt}$  $d(m_{\text{fuel}})$   $\qquad 0.27$   $d(m)$  $m_{\rm fuel} = 0.077 \times m$ *dt dt*  $= 0.077 \times m_{air} \Rightarrow \frac{m_{fuel}}{I} =$ La relation qui relie le débit d'air est celui du fuel est la suivante alors : [70] **2.1.Construction de la courbe :**   $\overset{\bullet}{m}_{\scriptscriptstyle{fuel}} = 0.077 \times \overset{\bullet}{m}_{\scriptscriptstyle{air}}$ 

Les paramètres actuels à Beni-Idir

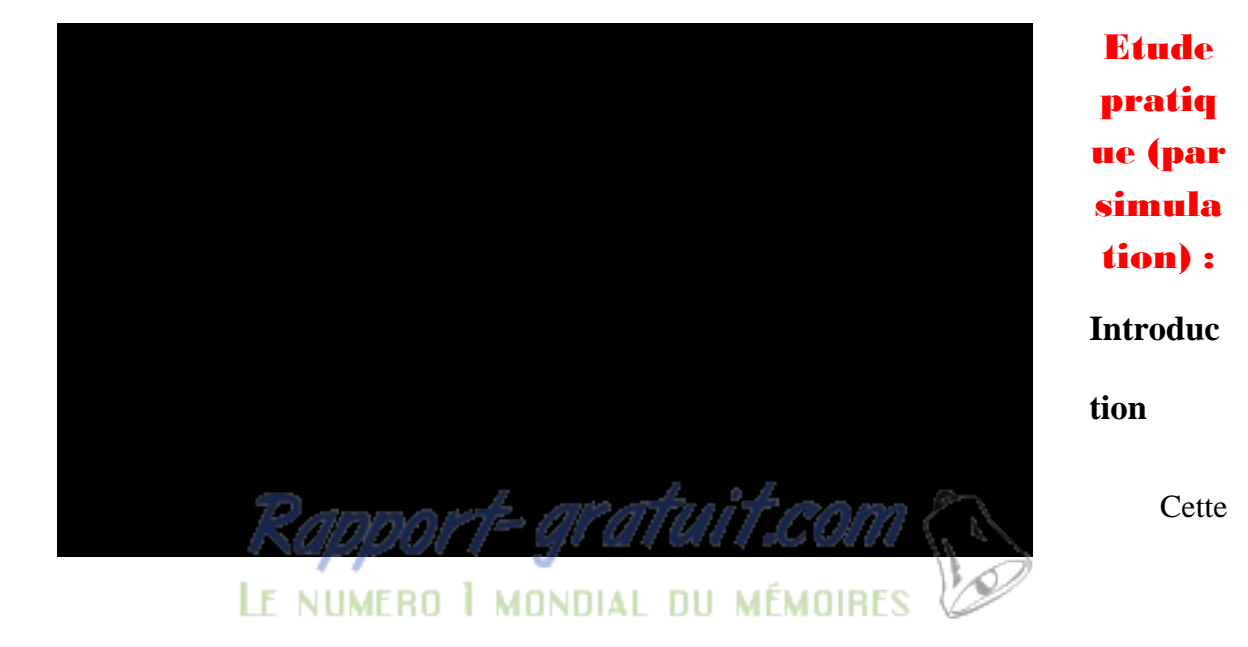

partie a pour objectif :

- Juger les valeurs calculées théoriquement.
- Evaluer la courbe déduite.

Le premier but à travers cette étude est d'évaluer l'influence de la température d'air primaire sur la combustion, et de contrôler la validité du rapport  $\frac{\text{air}}{\text{fuel}}$  déduit, cela ne donne pas le droit de négligé les autre grandeurs lors de la simulation, on parle de la dépression, le débit la température et la pression de l'air de pulvérisation… seulement qu'ils vont être considérés comme des valeurs constantes.

La démarche suivie lors de la simulation se compose de trois parties commençant par la conception du foyer en 3D sur le programme Gambit, passant par le maillage pour arriver finalement à la solution numérique itérative sous Fluent.

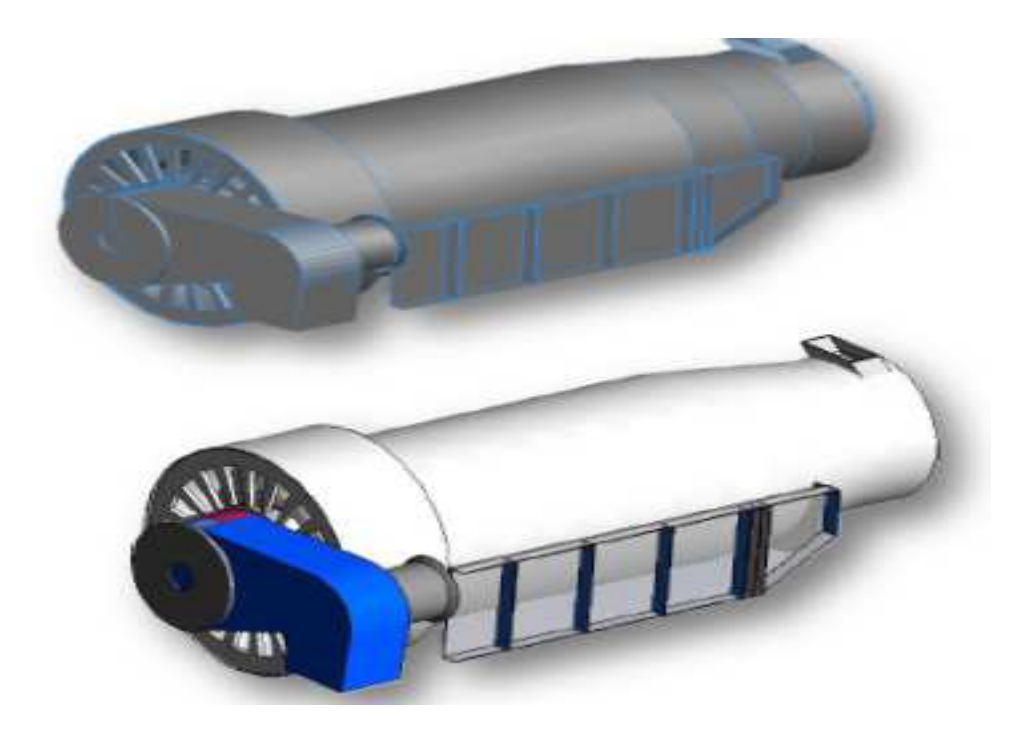

# **I. Flashe sur Fluent et Gambit : 1. Fluent :**

Fluent est un logiciel de simulation développé par la compagnie ANSYS, le programme est une sorte solveur spécialisé dans le domaine de la CFD, qui signifie en anglais "Computational Fluid Dynamics" autrement dit la résolution des problèmes de la mécanique" des fluides par manière de calcul numérique itérative basé sur "la méthode des volumes finies" à travers le maillage qui est tout simplement le découpage de la pièce traité en volumes élémentaires, où il peut calculer les équations fondamentaux qui définissent soit l'écoulement d'un fluide dans une conduite, ou la combustion dans un foyer…etc.

Fluent nous offre un vaste et magnifique espace de travail prêt à être exploité à condition que l'utilisateur possède un bagage de connaissance en CFD. Cette dernière abréviation cache derrière elle un long chemin d'apprentissage, familiarisation et pratique dans le domaine.

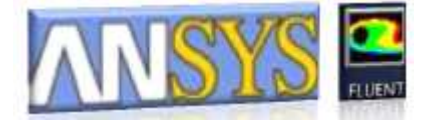

# **2. Gambit :**

C'est un programme de CAO ; la Conception Assisté par Ordinateur, un atelier plein d'outil magique qui nous permet la construction d'un model en 3D très proche de la réalité en prenant compte des mesures et dimensions bien sûr, il prend en charge aussi l'option du maillage ainsi que l'outil de définition des entrés et sortie des fluide dans le système en question.

Il faut noter qu'avec une version récente de fluent en n'a plus besoin de générer le maillage dans Gambit, en importe alors le fichier de la géométrie directement dans un troisième logiciel nommé Workbench lui qui rassemble plusieurs programmes y compris Fluent ainsi que ceux qui font le maillage…etc.

 L'usage ce cet outil tridimensionnel demande évidemment une expérience en CAO pour aboutir à la création de la structuré 3D qui sera exporté vers le solveur numérique.

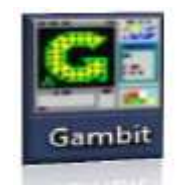

**II. Essais sur la température d'air primaire :** 

 Avant d'entrer dans les détails il est nécessaire de savoir les valeurs des autres paramètres non variables au longue de cet étude, on parle de :

- La pression d'injection de l'air de pulvérisation : 6 bars.
- La température de l'air de pulvérisation : 25 °C.
- $\checkmark$  Le débit massique de l'air de pulvérisation : 0. 07 Kg/s.
- Le taux de la dépression : -4 mbar.

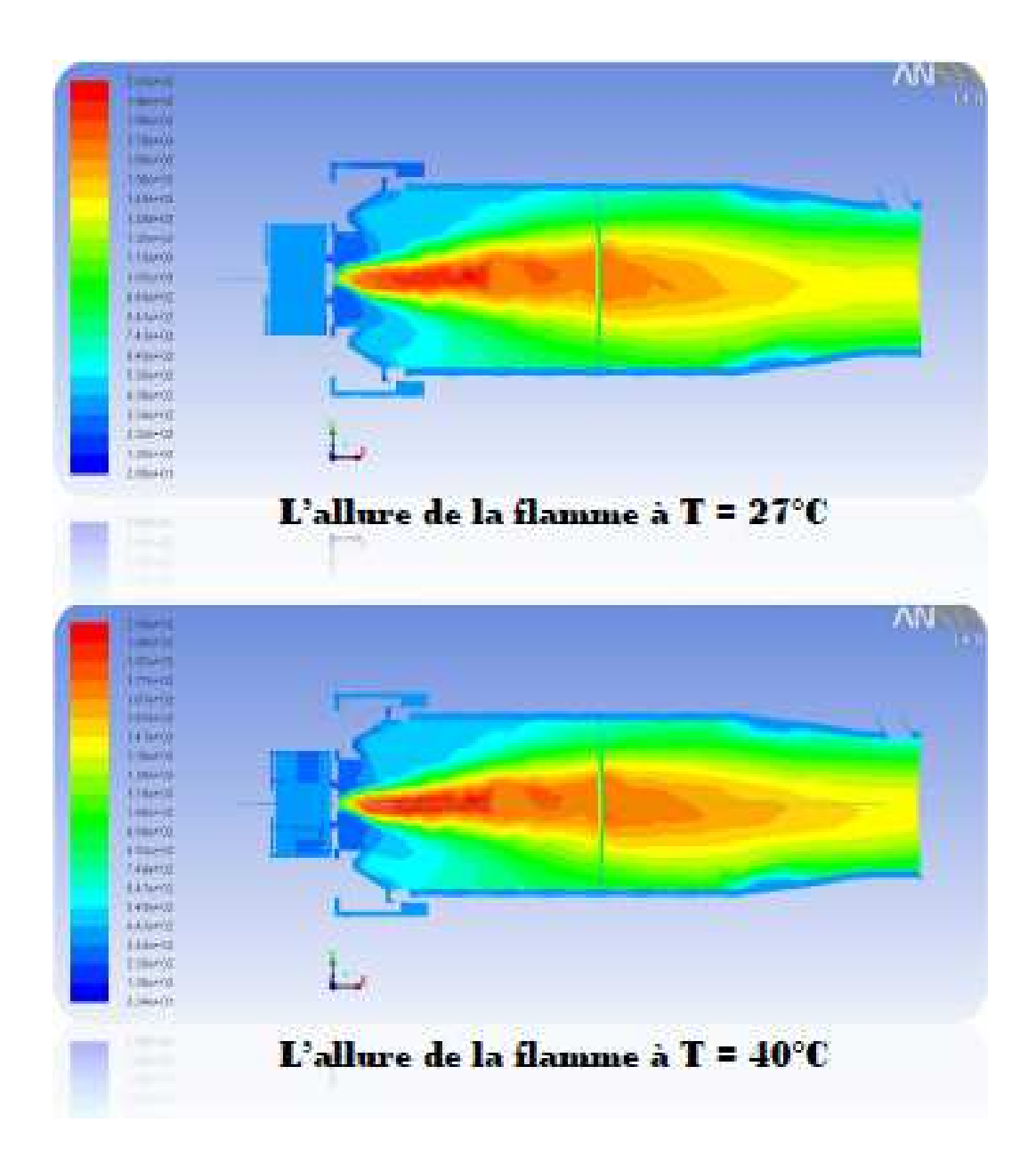

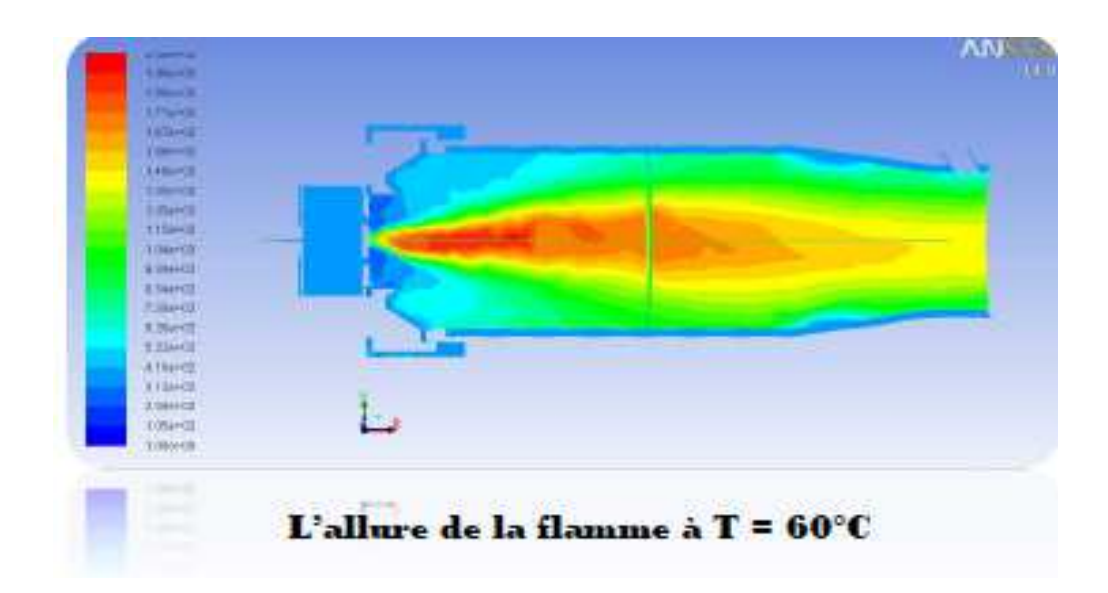

Figure 19 : La forme de la flamme en fonction de la température

#### **Lecture des résultats**

L'observation des résultats nous permet les conclusions suivantes :

- En augmentant la température de l'air primaire le profil de la flamme s'améliore.
- $\checkmark$  La température d'entrée buse tant vers la température de saturation (910 °C).
- La chaleur issue de combustion est parfaitement répartie au niveau du foyer.
- La flamme ne touche pas les parois, en conséquence, il aura protection du système d'isolation (éviter la chute des briques réfractaires).

## **III. Essais sur la courbe air/fuel :**

D'après la courbe (figure), nous prendrons comme exemple les deux couples suivant :

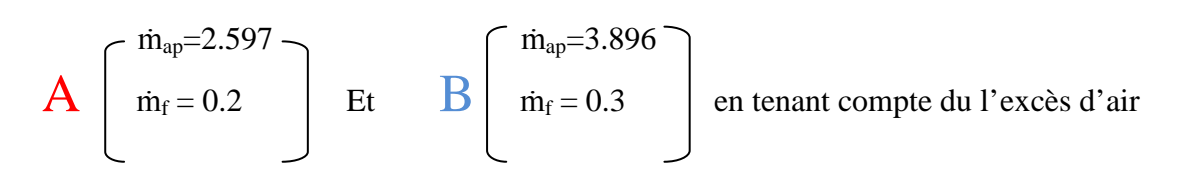

équivalent à : 2 Kg/s

On aura : 
$$
\mathbf{A} \begin{bmatrix} m_{ap} = 4.597 \ m_{f} = 0.2 \end{bmatrix}
$$
 Et  $\mathbf{B} \begin{bmatrix} m_{ap} = 5.896 \ m_{f} = 0.3 \end{bmatrix}$ 

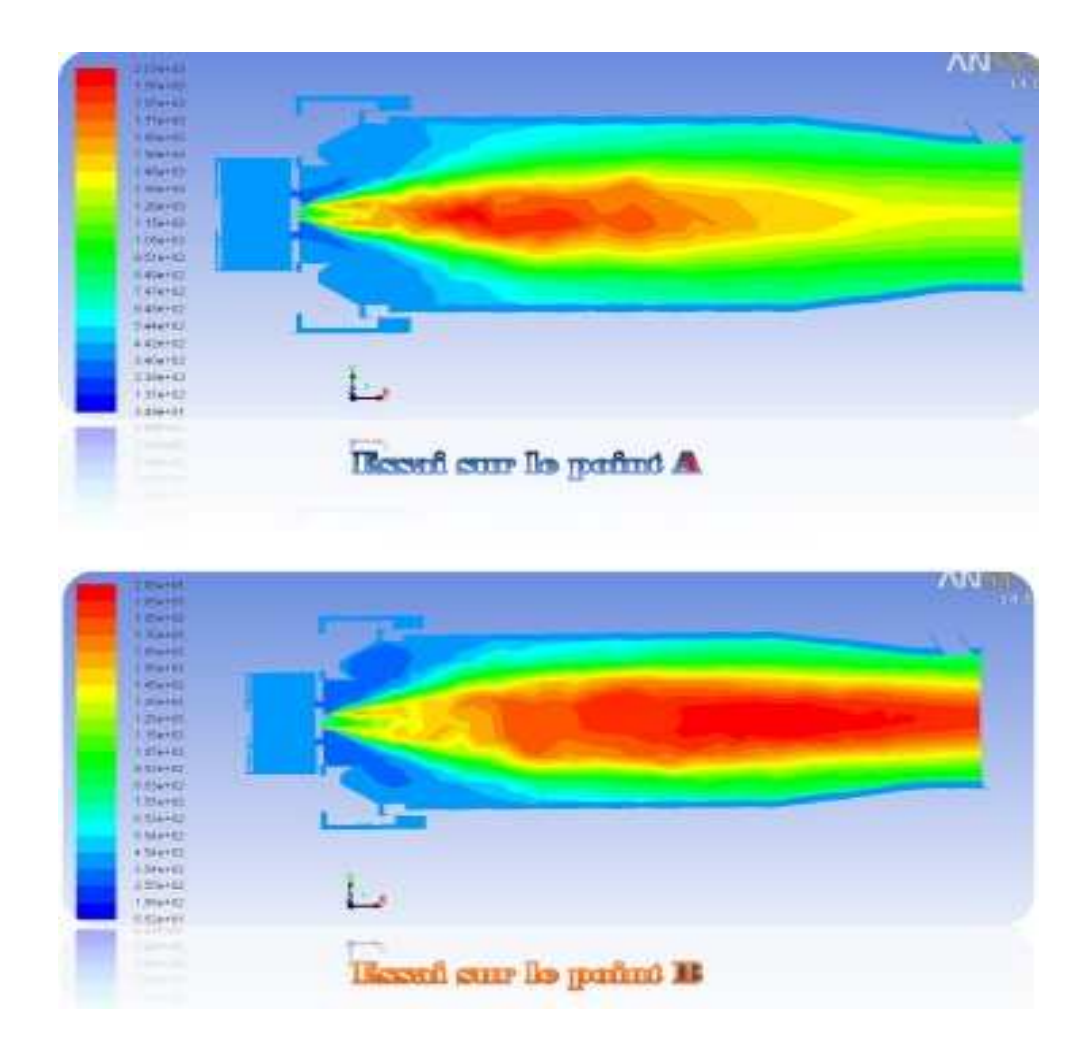

# **Lecture des résultats :**

 Nous savons maintenant que la courbe marche très bien, pour vu que les deux points choisi ont déclenchés la combustion, en revanche on constate que l'augmentation du débit fuel dans le point B a résulté un profil de flamme non recherché, il faut alors déterminer un intervalle sur la courbe sous forme d'un segment ou le profil de la flamme reste acceptable.

#### Créatiques et améliorations

**I. Créatiques du système de régulation à BENI-IDIR :** 

 La salle de contrôle envoie un signal vers le moteur du ventilateur (la VRB), qui démarre avec sa vitesse maximale de rotation, entrainant le ventilateur qui tourne à 100%, en conséquence il tire le débit maximal d'air, qui sera acheminé par la suite vers l'intérieur du foyer, juste avant d'effectuer cette dernière étape, le flux d'air passe à travers une section cylindrique où on a installé 12 volets à commande mécanique manuelle qui permettent le contrôle du débit.

 Le faite d'avoir un système mécanique manuel ouvre la porte à plusieurs problèmes et dangers important dont on cite :

- La surveillance par l'un des ouvriers est indispensable.
- Le risque des accidents de travail (le retour flamme).
- Le blocage des volets à cause de leurs mouvements relatifs.

#### **II. Proposition des améliorations :**

Après avoir pris une idée sur le fonctionnement du système actuel, l'importance de l'automatisation parait clairement, cela peut être établi soit par l'installation d'un système de volets automatique, ou bien par le commandement du variateur de la vitesse du ventilateur. Nous choisirons la deuxième solution pour ses privilégies à titre d'exemple la disponibilité du variateur dans l'installation…

Sur le plan amélioration on peut ajouter que la précision du débit fuel, à travers la définition d'un intervalle sur la courbe air/fuel où le profil de la flamme reste acceptable et l'énergie produite demeure suffisante, peut abaisser la consommation du combustible et protéger les briques réfractaires.

#### Conclusion

Ce projet m'a permis d'acquérir des connaissances théoriques sur le fonctionnement d'un four sécheur mais également parvenu à concrétiser mes études théoriques pour la première fois dans un groupe industrielle pareille, chose qui m'a demandé une puissante voulante et travail continue.

L'étude théorique de l'équation de combustion et la courbe de consommation du fuel en fonction de l'air primaire montre que l'augmentation de la consommation de fuel demande une augmentation de débit d'air nécessaire à sa combustion. Ainsi, sans changer les débits, la variation de la température et de l'humidité de l'air peut influencer positivement ou négativement la combustion du fuel. La même chose prouvée par la simulation de fluent, avec un privilège de préciser l'intervalle de la bonne flamme.

L'utilisation des logiciels de simulation présente un nombre d'avantage difficile à comptabiliser, on peut avoir une idée sur ces privilèges si seulement on site quelques-uns notamment les plus importants comme : l'absence des risques matériels et humains, l'efficacité et la rapidité dans la production des résultats, la possibilité de maitriser tous les paramètres et grandeurs en relation et le problème traité, sans oublier le budget négligeable, comparé à celui d'une étude similaire réelle. Cependant, la simulation est réalisée dans des conditions parfaites en considérant tout les autres paramètres constantes (la pression, …) et en négligeant les parasites.

je suis convaincus d'avoir résolu les [difficultés](http://www.rapport-gratuit.com/) que je suis recensés dans mon projet, cependant, il serait erroné de considérer mon travail comme un œuvre entièrement finie; Comme tout mémoire scientifique, ça reste améliorable et perfectible.